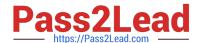

# 100-490<sup>Q&As</sup>

Supporting Cisco Routing & Switching Network Devices

# Pass Cisco 100-490 Exam with 100% Guarantee

Free Download Real Questions & Answers PDF and VCE file from:

https://www.pass2lead.com/100-490.html

100% Passing Guarantee 100% Money Back Assurance

Following Questions and Answers are all new published by Cisco
Official Exam Center

- Instant Download After Purchase
- 100% Money Back Guarantee
- 365 Days Free Update
- 800,000+ Satisfied Customers

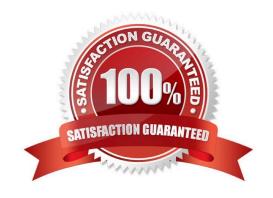

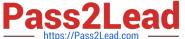

# **QUESTION 1**

| Which type of physical connector does a Gigabit Ethernet port typically use?                           |  |  |  |  |  |  |  |
|----------------------------------------------------------------------------------------------------|--|--|--|--|--|--|--|
| A. RJ-9                                                                                                |  |  |  |  |  |  |  |
| B. RJ-45                                                                                               |  |  |  |  |  |  |  |
| C. DB-25                                                                                               |  |  |  |  |  |  |  |
| D. RJ-11                                                                                               |  |  |  |  |  |  |  |
| Correct Answer: B                                                                                      |  |  |  |  |  |  |  |
|                                                                                                    |  |  |  |  |  |  |  |
| QUESTION 2                                                                                             |  |  |  |  |  |  |  |
| An Ethernet interface is up and the line protocol is down. What are two possible causes? (Choose two.) |  |  |  |  |  |  |  |
| A. There is a speed or duplex mismatch with the remote device.                                         |  |  |  |  |  |  |  |
| B. There is a Layer 2 mismatch in the encapsulation type.                                              |  |  |  |  |  |  |  |
| C. The Ethernet interface has been manually disabled.                                                  |  |  |  |  |  |  |  |
| D. Keepalives are not being received by the local device.                                              |  |  |  |  |  |  |  |
| E. The Ethernet cable might not be attached properly.                                                  |  |  |  |  |  |  |  |
| Correct Answer: AB                                                                                     |  |  |  |  |  |  |  |
|                                                                                                    |  |  |  |  |  |  |  |
| QUESTION 3                                                                                             |  |  |  |  |  |  |  |
| Which type of memory stores the configuration of a router or switch by default?                        |  |  |  |  |  |  |  |
| A. RAM                                                                                                 |  |  |  |  |  |  |  |
| B. ROM                                                                                                 |  |  |  |  |  |  |  |

**QUESTION 4** 

Correct Answer: A

C. NVRAM

D. flash

What are two purposes of a USB thumb drive? (Choose two.)

A. to save the system log

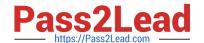

# https://www.pass2lead.com/100-490.html

2024 Latest pass2lead 100-490 PDF and VCE dumps Download

|  | В. | to cop | y configu | ration files | to and | from a | PC |
|--|----|--------|-----------|--------------|--------|--------|----|
|--|----|--------|-----------|--------------|--------|--------|----|

C. to save router hardware information

D. to copy IOS images to and from a PC

E. to increase system memory size

Correct Answer: BD

### **QUESTION 5**

From a Windows command prompt, which command displays the local IP address of a computer?

A. ipconfiguration

B. ip configuration

C. ipconfig

D. ip config

Correct Answer: C

Latest 100-490 Dumps

100-490 Exam Questions

100-490 Braindumps